## **Free Download**

[Djay For Mac Spotify](https://trusting-kowalevski-4ae81c.netlify.app/Free-Software-To-Add-Subtitles-Mac#pDFg=wtGi3BgbsEHPgrKNzPr3BWnfiJf==)

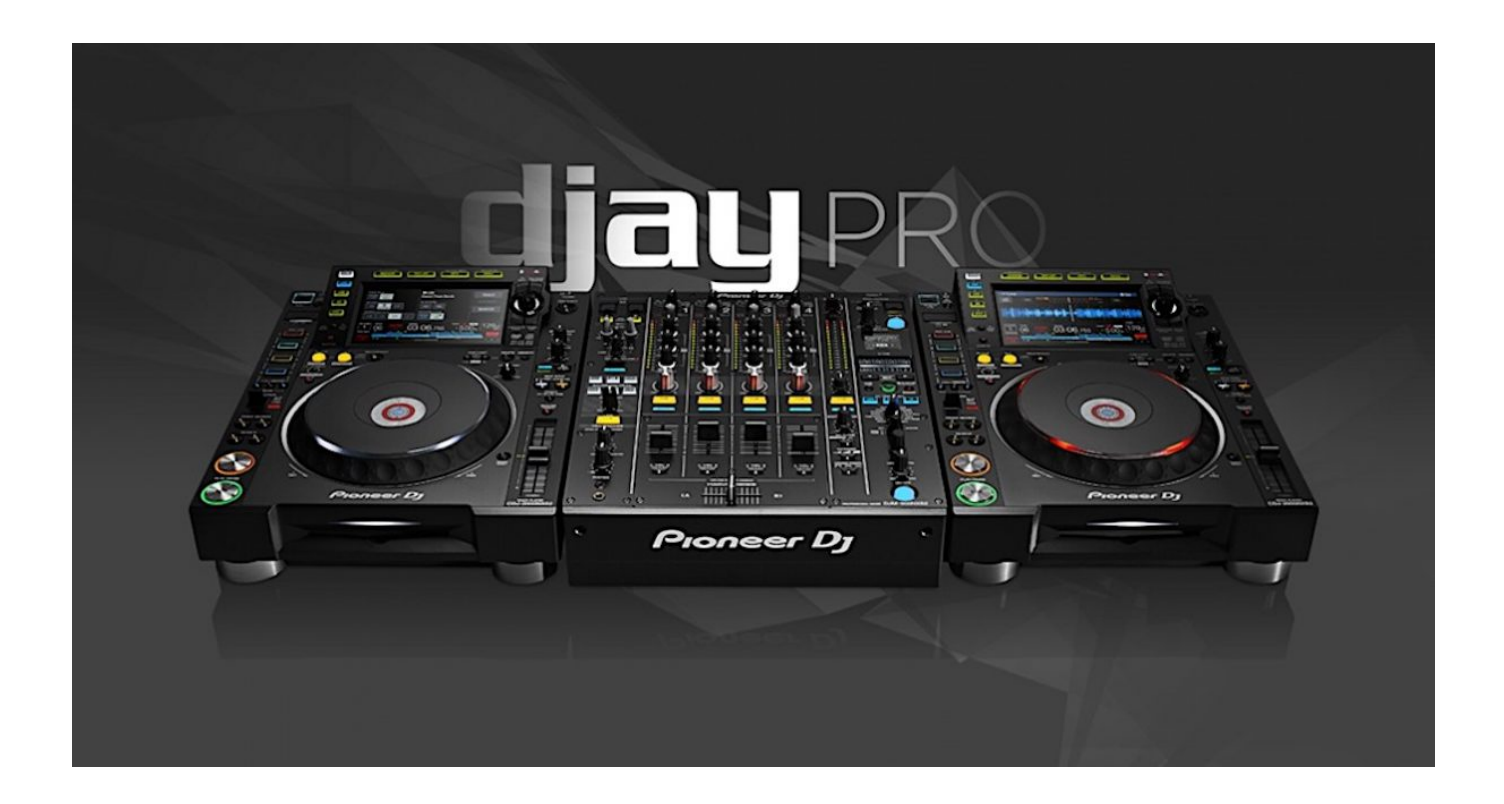

[Djay For Mac Spotify](https://trusting-kowalevski-4ae81c.netlify.app/Free-Software-To-Add-Subtitles-Mac#pDFg=wtGi3BgbsEHPgrKNzPr3BWnfiJf==)

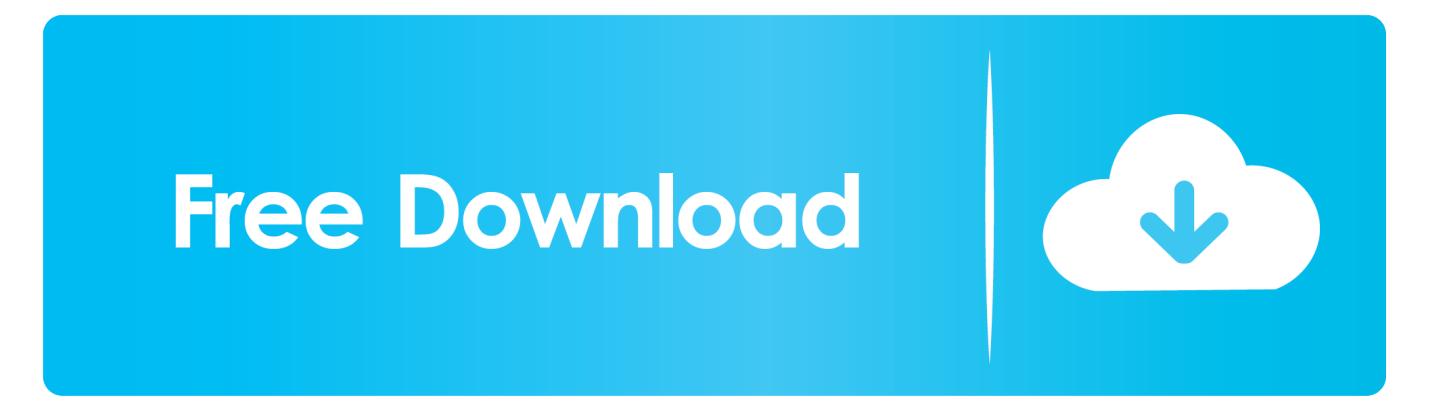

- 1. djay spotify
- 2. djay spotify reddit
- 3. djay spotify to tidal

## **djay spotify**

djay spotify, djay spotify alternative, djay spotify reddit, djay spotify hack, djay spotify to tidal, djay spotify still working, djay spotify to soundcloud, when did jay z go on spotify, djay spotify offline, djay spotify support, djay spotify free [Mac Os 10.8 5](https://agcaekenneu.diarynote.jp/202103092347407373/) [Free Download](https://agcaekenneu.diarynote.jp/202103092347407373/)

[Autocad 2010 Free Download Full Version With Crack For Mac](https://launchpad.net/~dinstortita/%2Bpoll/autocad-2010-free-download-full-version-with-crack-for-mac)

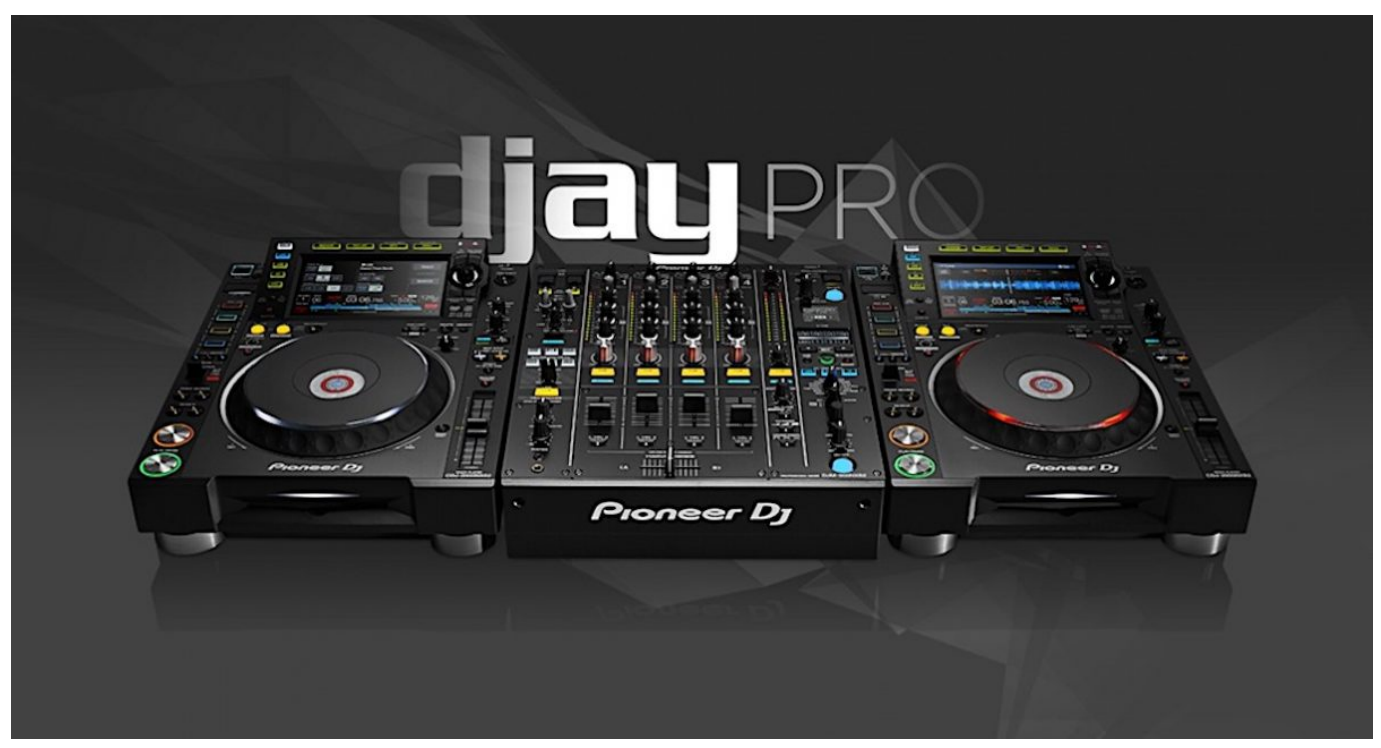

[كيف تحمل فيديو من على اليوتيوب](https://agellearnonp.substack.com/p/-)

## **djay spotify reddit**

[Premiere Pro Cs4 For Mac](https://puzzburecvi.theblog.me/posts/15536286) [Amd Athlon 64 Processor 3500 Driver For Mac](https://bundtorctimbkop.shopinfo.jp/posts/15536288)

## **djay spotify to tidal**

[Песни Л.Успенской Бесплатно скачать](https://jolly-allen-b81f2a.netlify.app/---)

773a7aa168 [Ik Multimedia Ampeg Svx V1.1.3 Vst..rtas Incl Keygen Dynamics](https://dipanarcphil.weebly.com/blog/ik-multimedia-ampeg-svx-v113-vstrtas-incl-keygen-dynamics)

773a7aa168

[How To Install Intel Graphics Driver In Kali Linux](https://trusterpjimva.weebly.com/blog/how-to-install-intel-graphics-driver-in-kali-linux)